# <span id="page-0-0"></span>**SwarmDocker**

Docker SwarmYellowfinDocker StacksYellowfin

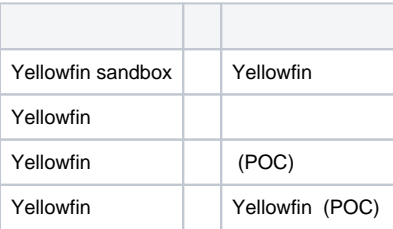

# **-**

**DockerKubernetes** 

[Docker](https://wiki.yellowfin.co.jp/display/yfcurrent/Docker)

- [SwarmDocker](https://wiki.yellowfin.co.jp/pages/viewpage.action?pageId=22708251)
	- <sup>o</sup> Sandbox
	- $\circ$  $\circ$
	- $\circ$
	-
- [SwarmDocker](#page-0-0)
	- [Sandbox Swarm](https://wiki.yellowfin.co.jp/pages/viewpage.action?pageId=22708274)
	- [Swarm](https://wiki.yellowfin.co.jp/pages/viewpage.action?pageId=22708283)
	- [Swarm](https://wiki.yellowfin.co.jp/pages/viewpage.action?pageId=22708285)  [- Swarm](https://wiki.yellowfin.co.jp/pages/viewpage.action?pageId=22708281)

### [Kubernetes](https://wiki.yellowfin.co.jp/display/yfcurrent/Kubernetes)

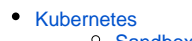

- <sup>o</sup> Sandbox - $\circ$  -
- 
- [Kubernetes](https://wiki.yellowfin.co.jp/pages/viewpage.action?pageId=22708294)
	- $\circ$

[Yellowfin](https://wiki.yellowfin.co.jp/pages/viewpage.action?pageId=22708231)

- -
	- $\ddot{\bullet}$
	-
- [AWSYellowfin](https://wiki.yellowfin.co.jp/pages/viewpage.action?pageId=2293895)
- [AzureYellowfin](https://wiki.yellowfin.co.jp/pages/viewpage.action?pageId=2293772)
- [Google Cloud](https://wiki.yellowfin.co.jp/pages/viewpage.action?pageId=22708447)  [PlatformYellowfin](https://wiki.yellowfin.co.jp/pages/viewpage.action?pageId=22708447)
- [Docker](https://wiki.yellowfin.co.jp/display/yfcurrent/Docker)
- [Kubernetes](https://wiki.yellowfin.co.jp/display/yfcurrent/Kubernetes)
- [Yellowfin](https://wiki.yellowfin.co.jp/pages/viewpage.action?pageId=22708389)

# **Yellowfin**

## [Yellowfin](https://wiki.yellowfin.co.jp/pages/viewpage.action?pageId=22708417)

- $\bullet$
- [Yellowfin](https://wiki.yellowfin.co.jp/pages/viewpage.action?pageId=2294296)
- 
- 
- 
- [Yellowfin](https://wiki.yellowfin.co.jp/pages/viewpage.action?pageId=2294136) [LinuxYellowfin](https://wiki.yellowfin.co.jp/pages/viewpage.action?pageId=2294101)
- [SAML Bridge](https://wiki.yellowfin.co.jp/display/yfcurrent/SAML+Bridge)
-